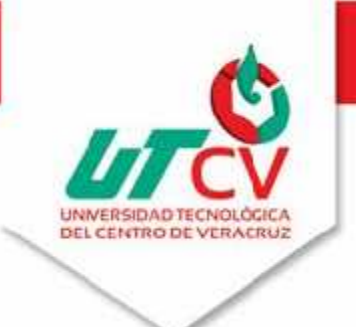

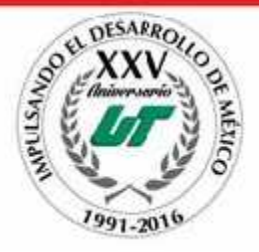

# **Universidad Tecnológica del Centro de Veracruz**

### **Programa Educativo: Tecnologías de la Información y Comunicación**

# **Reporte para obtener título de Ingeniero en Tecnologías de la Información y**

### **Comunicación**

### **Proyecto de estadia realizado en Automotriz R & R**

**Nombre del proyecto: Plataforma para el control de inventarios y datos estadísticos**

**("Módulo estadístico")**

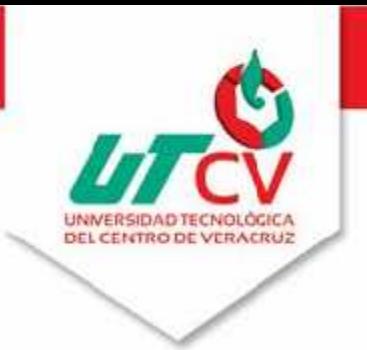

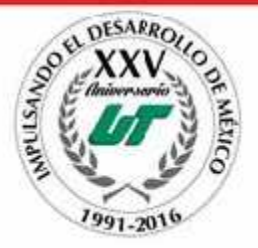

**Presenta: José Manuel Molina Fidencio**

**Universidad Tecnológica del Centro de Veracruz**

# **Programa Educativo: Tecnologías de la Información y Comunicación**

**Asesor Industrial: Lic. Fabiola Contreras Sandoval**

**Asesor Académico: MCC Lorena Alcudia Chagala**

**Presenta: José Manuel Molina Fidencio**

### **Resumen**

En el presente documento se expone la implementación del módulo estadístico para la plataforma web C.I.D.E el cual dará soporte a tener una adecuada organización y manejo de la información con ello se pretende mejorar la accesibilidad de la misma y disponer de información integra y confiable en todo momento.

Cabe señalar que el desarrollo del módulo estadístico brindará a los usuarios un mayor control a la información mediante la generación de reportes estadísticos de los cuales se obtendrá información más detallada y concisa del inventario. Además que contará con un espacio de notificaciones el cual será de gran ayuda para los usuarios lo cuales sabrán el manejo de solicitudes al momento de pedir una unidad dentro de la empresa evitando así problemas internos de la misma.

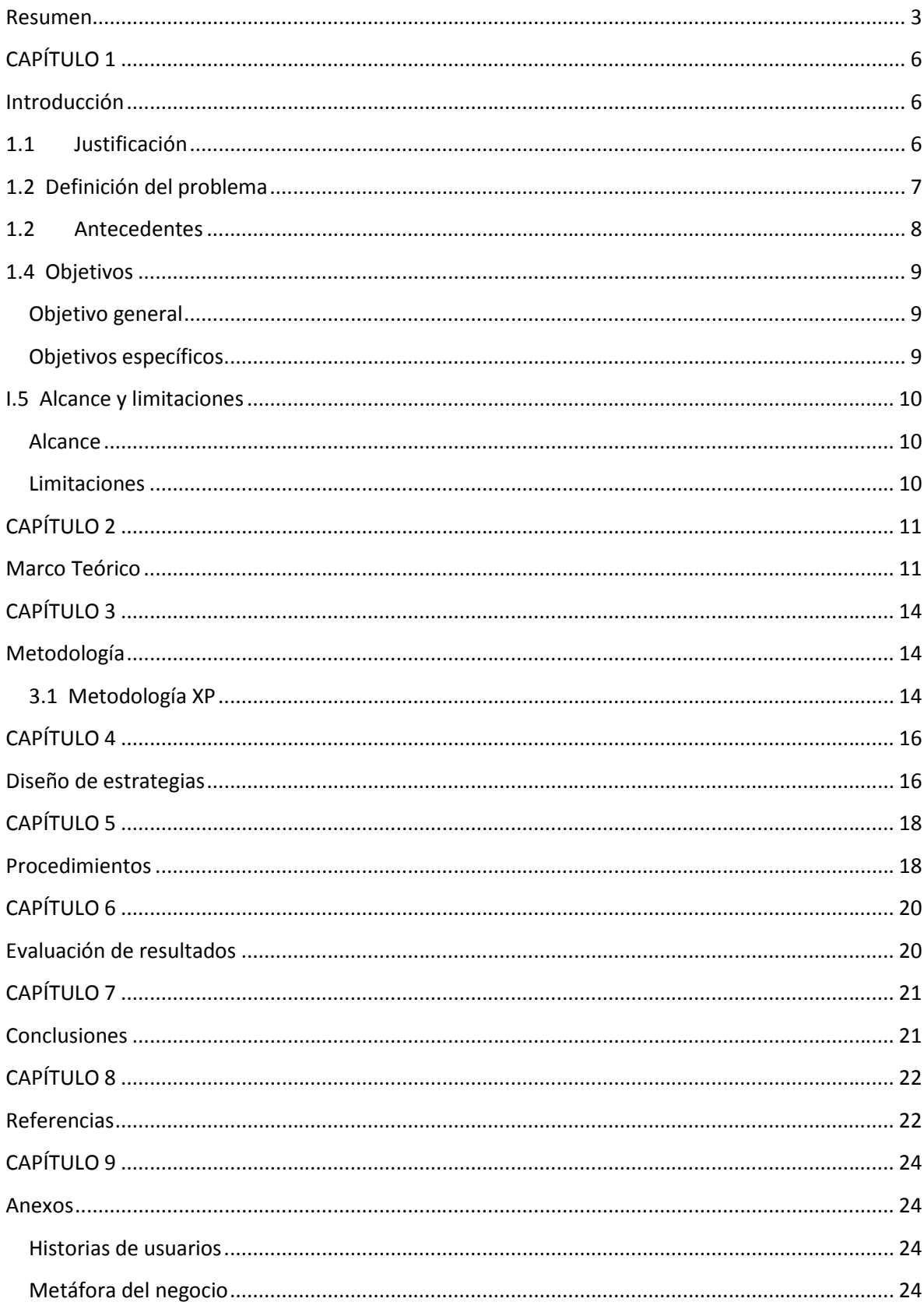

# Índice

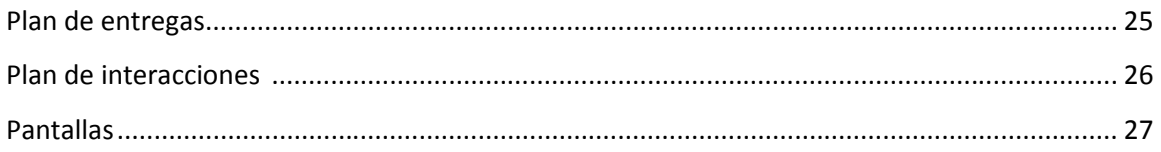

# **Introducción**

El presente documento aborda el desarrollo del módulo estadístico para la "Plataforma para el control de inventarios y datos estadísticos" en la empresa Automotriz R & R, S.A. De C.V. Es bien sabido que en la actualidad se manejan grandes cantidades de datos por lo que surge la necesidad de gestionar adecuadamente dicha información y tener un control del inventario con el que se cuenta, esto con el fin de evitar pérdida de información y evitar alteraciones en el inventario.

Es por este motivo que se decide plantear el proyecto el cual estará enfocado en el desarrollo del módulo estadístico sobre el control de refacciones y características de los automóviles los cuales podrán ser visualizados mediante reportes estadísticos e informativos con la finalidad de conocer con cuantos automóviles cuenta la empresa, conocer las ventas que se han realizado o para saber que unidad es la que se vende más además de dar conocer los estatus de cada automóvil.

La finalidad del proyecto es la organización y preservación de la información de la empresa ya que esta busca tener información integra y accesible que ayudé a los usuarios a tener un mayor control de la misma y que se pueda manejar de una manera fácil y sencilla.

# **1.1 Justificación**

El módulo estadístico para la plataforma C.I.D.E. surge dentro de la empresa Automotriz R & R como una necesidad a consecuencia de la falta de control de sus unidades automotrices y refacciones esta última es realizada manualmente haciendo fácil la

alteración del inventario o la pérdida de información, otro de los aspectos que se presenta es que no se tienen informes de las características automovilísticas de cada agencia como resultado de ello se tiende a desconocer el estatus de cada automóvil desconociendo si un automóvil puede o no ser vendido.

Por este motivo la implementación del módulo estadístico mejorará la organización y control de la información mediante la generación de detallados informes con los cuales se podrán analizar las características y conocer los estatus de cada automóvil lo que representaría de gran ayuda para los usuarios ya que se obtendría de información más precisa. Otras de las razones por las cuales se necesita de un control estadístico es la falta de conocimiento sobres las refacciones más vendidas y almacenadas, uno de los beneficios que se pretenden con la implementación del módulo son el no comprar piezas innecesarias y solo abastecer las que realmente son necesarias y por lo consiguiente no mal gastar valiosos recursos lo cual representaría una pérdida para la empresa.

### **1.2 Definición del problema**

La empresa Automotriz R & R, S.A. De C.V. tiene como objetivos satisfacer las necesidades de sus clientes ofreciéndoles calidad en los productos y servicios, prevención de la contaminación ambiental y seguridad.

La problemática que presenta hoy en día la empresa Automotriz R & R es la carencia de la gestión de sus datos estadísticos de refacciones y unidades automotrices, lo cual ocasiona el desconocimiento de las refacciones que han sido vendidas y las que se encuentran almacenadas, estos registros se llevan a cabo manualmente lo cual puede ocasionar alteración o pérdida de información, por otro lado el no contar con un control estadístico de los estatus de los automóviles de cada agencia (Córdoba, Orizaba y

Tuxtepec) provoca el ignorar si un automóvil puede o no ser vendido y el desconocimiento por quien fue reservado.

Por tal motivo se desarrolló el módulo estadístico el cual ayudará a tener informes de los estatus (pagado, facturado, traspasado, reservado) de los automóviles de cada agencia esto ayudará a los usuarios a conocer qué automóvil puede o no ser vendido y asimismo saber qué automóvil fue reservado por un administrador o un ejecutivo además de generar reportes específicos con las características de cada automóvil, para la gestión de refacciones se generarán reportes gráficos y estadísticos de las ventas y las refacciones que se encuentren almacenadas igualmente el módulo a desarrollar mandará alertas de las refacciones que están próximas a agotarse y que necesitan ser abastecidas, por otro lado dará sugerencias de qué piezas pedir mediante un análisis inteligente el cual consistirá en hacer consultas de las piezas que ha sido más vendidas y al tipo de modelo que pertenece.

### **1.2 Antecedentes**

Actualmente el grupo automotriz R & R, S.A. de C.V. lleva su proceso de inventariado manualmente, dicho proceso es realizado por una sola persona la cual lleva el control de todos los datos automovilísticos de las tres agencias en un archivo Excel compartido en Google Drive dentro de cual se dan de alta, baja y actualizaciones de la información de cada automóvil, el problema surge entre los usuarios que desean solicitar un apartado de unidad tienden a la necesidad de mandar incontables correos electrónicos para solicitar una unidad lo cual es algo pesado para la encargada del proceso ya que esta tiene que estar contestando cada uno de ellos, además de que no se cuenta con una buena organización en el manejo de la información. Por lo tanto la implementación del módulo estadístico es de suma importancia ya que este proporcionara un apartado de

notificaciones el cual será visualizado por todos los usuarios de la plataforma y con ello evitar el contante envió de correos otros de los aspectos con los que contara el módulo será la generación de reportes con lo cual se obtendrá un mejor manejo de la información y el conocimiento de lo más relevante del inventario como son los reportes de ventas que se han concretado en el mes, así como conocer que concesionaria es la que ha vendido más automóviles o saber cuál es el automóvil más vendido. Toda esta información será de gran ayuda para obtener una buena organización y un control adecuado.

# **1.4 Objetivos**

### **Objetivo general**

Gestionar la información mediante la implementación de un módulo estadístico que genere reportes gráficos e informativos de las refacciones y unidades automotrices de las agencias que pertenecen a la empresa dentro de una plataforma web.

### **Objetivos específicos**

- Reportar los estatus y características de los automóviles de cada agencia.
- Optimizar los recursos de la empresa.
- Controlar la venta/compra de refacciones mediante consultas específicas.
- Prevenir el desabasto de refacciones.
- Evitar el desconocimiento de la información.
- Agilizar la información mediante informes estadísticos que brinden ayuda a los usuarios.

# **I.5 Alcance y limitaciones**

#### **Alcance**

Dentro de los alcances a la culminación del módulo estadístico se pretende que este sea capaz de:

- Garantizar y brindar a los usuarios a obtener acceso a la información actualizada que se maneja dentro de la empresa.
- Proporcionar información concisa sobre las refacciones que se encuentren almacenadas.
- Proveer información detallada de las características automovilísticas.

Todo ello con el fin de obtener todos los datos de cada automóvil y refacción de una manera organizada y confiable.

### **Limitaciones**

El módulo estadístico a pesar de que cumplirá con todos los aspectos establecidos tendrá las siguientes limitantes:

- No será capaz de enlazarse con la página principal de la Volkswagen que brindará la información de los automóviles, ya que esta se genera mediante un archivo Excel de dicha página y está a su vez se subirá al C.I.D.E.
- Sólo se generarán informes de 3 de las 6 sucursales administradas por la empresa Automotriz R & R, S.A. De C.V.

# **Marco Teórico**

En este capítulo se establece un marco teórico fundamental, en el cual se proporcionan las definiciones más importantes para la comprensión del presente proyecto de tesis.

**Herramienta de desarrollo Php:** es un lenguaje de secuencias de comandos de código abierto rápido, flexible y pragmático adecuado especialmente para el desarrollo web.

**Sistema gestor de base de datos SQL Server 2008 R2 Express con Service Pack2:** es una base de datos gratuita y con muchas características para desarrollar e implementar SQL Server 2008 R2

**Lenguaje de hojas de estilo Css:** es un simple mecanismo para agregar estilo por ejemplo fuentes, colores, etc. a los documentos web.

**Herramienta para la creación de páginas HTML 5:** es la última versión de HTML, se trata de una nueva versión de HTML, con nuevos elementos, atributos y comportamientos. Contiene un conjunto más amplio de tecnologías que permite a los sitios Web y a las aplicaciones ser más diversas y de gran alcance

**Marco de trabajo JQuery Mobile:** está basado en HTML5 diseñado para hacer sitios web responsivos y aplicaciones que serán accesibles desde cualquier dispositivo (teléfono, tableta y/o computadoras de escritorio).

**Librería Fpdf:** es una clase escrita en PHP que permite generar documentos PDF directamente desde PHP, es decir, sin usar la biblioteca PDFlib

**Librería JpGraph:** es una librería de PHP para la creación de gráficos orientado a objetos

**Controlador de versiones TortoiseSVN:** fácil de usar está basado en Apache Subversión y puede administrar archivos y directorios a lo largo del tiempo, todos los archivos se almacenan en un repositorio central.

**Entorno JavaScript Node.js:** es un marco orientado a eventos asíncronos, está diseñado para crear aplicaciones de red escalables.

**Marco de trabajo Apache Cordova:** para desarrollo móvil de código abierto. Permite utilizar las tecnologías estándar web como HTML5, CSS3 y JavaScript para desarrollo multiplataforma.

**Herramienta de planificación Gantt Project:** es una aplicación de escritorio multiplataforma para programar y gestionar proyectos además que permite la creación de diversos diagramas.

**Herramienta para el procesamiento de texto Word:** es un programa para el procesamiento de texto el cual permite crear y editar múltiples documentos.

**Herramienta de creación de diagramas Dia:** programa de código abierto para la creación de diversos diagramas como diagramas UML, diagramas de flujo, diagramas entidad-relación, etc.

**Sistema operativo MS Windows 7:** desarrollado por Microsoft, diseñada para pc, entre sus características son que tiene mayor compatibilidad con otros dispositivos que su antecesora, además que esta versión permite un menor consumo de energía y tiene una interfaz mejorada.

**Arquitectura Orientada a Servicios:** es un enfoque de desarrollo de aplicaciones de software empresarial, en el cual los procesos del software se descomponen en servicios, que después se hacen disponibles y visibles en una red. SOA aborda la complejidad, inflexibilidad y debilidades de los enfoques existentes en los diseños de procesos, flujos de trabajo e integración de aplicaciones.

#### **Hardware**

**Laptop Dell Inspiron M5030:** MS Windows 7 Ultímate 32 Bits, AMD V160 Processor, 3.0 GB RAM, Disco duro 320 GB, Herramienta de hardware apropiada en la cual se desarrolla el módulo estadístico.

# **Metodología**

#### **3.1 Metodología XP**

XP es una metodología ágil la cual se centra en potenciar las relaciones personales ya que esto será clave para el éxito dentro de cualquier desarrollo de software, promoviendo el trabajo en equipo, preocupándose por el aprendizaje de los desarrolladores, y elaborando un buen ambiente de comunicación y trabajo. La principal característica de la metodología XP se basa en retroalimentación continua entre el cliente y el equipo de desarrollo, comunicación fluida entre todos los participantes, simplicidad en las soluciones implementadas y coraje para enfrentar los cambios. XP se define como especialmente adecuada para proyectos con requisitos imprecisos y muy cambiantes, y donde existe un alto riesgo técnico.

Otro de los aspectos que tiene esta metodología es la simplicidad y objetividad para la satisfacción del cliente; para lograrlo se deben tomar en cuenta cuatro valores fundamentales:

#### Comunicación

Es muy importante que haya una comunicación constante con el cliente y dentro de todo el equipo de trabajo, de esto dependerá que el desarrollo se lleve a cabo de una manera sencilla, entendible y que se entregue al cliente lo que necesita.

#### Simplicidad

En la XP se refiere que ante todo y sin importar qué funcionalidad requiera el usuario en su sistema, éste debe ser fácil. El diseño debe ser sencillo y amigable al usuario, el código debe ser simple y entendible, programando sólo lo necesario y lo que se utilizará.

#### Retroalimentación

Es la comunicación constante entre el desarrollador y el usuario.

#### Coraje

Se refiere a la valentía que se debe tener al modificar o eliminar el código que se realizó con tanto esfuerzo; el desarrollador debe saber cuándo el código que desarrolló no es útil en el sistema y, por lo mismo, debe ser eliminado. También se refiere a tener la persistencia para resolver los errores en la programación.

XP es un metodología que ofrece grandes ventajas una de ellas es la capacidad de respuesta ante imprevistos, buena organización al programar esto depende mucho de la aptitud de los desarrolladores, menor taza de errores y además que su diseño está enfocado principalmente a proyectos de corto plazo como lo es el desarrollo de C.I.D.E.

# **Diseño de estrategias**

Dentro de este apartado se describen las diferentes formas de conocer lo que el cliente necesita y para ello necesitaremos herramientas que nos ayuden a recabar toda esa información es por eso que la metodología XP nos proporciona las siguientes etapas:

- **Historias de usuarios**: Están son escritas por el cliente en ellas describen a grandes rasgos las funcionalidades que esperan obtener del sistema. Estas historias tiene el mismo propósito que los casos de uso exceptuando que la primera lo escriben los usuarios y no el analista. Estas historias son las que guiarán la creación de los test de aceptación que han de garantizar que dichas historias se han comprendido y se han implementado correctamente.(Anexo 1)
- **Metáfora del negocio:** Es una historia en común compartida por el usuario y el equipo de desarrollo, debe servir para que el usuario se sienta a gusto refiriéndose al sistema en los términos de ella además de servir a los desarrolladores para implementar las clases y objetos del sistema. (Anexo 2)
- **Plan de entregas:** En esta parte seespecifica que funcionalidades se van implementar en cada una de las fases de interacciones, este plan lo realiza tanto los usuarios como el equipo técnico en conjunto y cada parte aporta su visión para obtener rápidamente aquellas funcionalidades que den el mayor beneficio. (Anexo 3)

 **Plan de interacciones:** Dentro del plan de interacciones se detallan las tareas a realizar por cada historia de usuario antes descrita y se estima el tiempo que tomara realizar esa historia, se priorizan las tareas que tendrán más valor intentado que se finalice lo antes posible, se irán desarrollando las primeras historias y el resto se quedara en cola donde se irán recogiendo además se convocara reuniones de seguimiento para revisar si se cumple con los tiempo asignados y con ello poder rechazar o incorporar nuevas historias de usuario. (Anexo 4)

# **Procedimientos**

Una vez teniendo claro las etapas y conforme a la metodología XP se realizaron las reuniones con el cliente con la intención de describir claramente cada una de las historias de usuarios que se desarrollaron, además de las reuniones se requirió que los involucrados describan detalladamente cada uno de los procesos que realizan para tener una idea a mayor escala.

Ya establecidas las historias de usuarios pasamos a realizar la metáfora del negocio en la cual se involucra el cliente y los desarrolladores para ello cada parte de sus opiniones y puntos de vista sobre el proyecto estableciendo los puntos más relevantes que los desarrolladores tomaran en cuenta para la elaboración de los modelos y clases que se van a utilizar.

Para el plan de entregas se realizaron reuniones iníciales con la finalidad de escoger las historias que fue realizados por el grupo en conjunto, incluyendo al cliente, lo cual no generó problemas en las entregas de los módulos funcionales.

La clasificación de las historias fue realizada por su grado de importancia dentro del proyecto. Para aproximar el tiempo que demoraría cada iteración, se tomó como medida dos semanas en los que se trabajaban cuatro horas sin distracciones.

Dentro del plan de interacciones se establecieron los tiempos a cada tarea conforme lo establecido en el plan de entregas si una tarea a realizar eres demasiado gran se dividía para que esta fuera más sencilla de realizar también se priorizaron las tareas más importantes para liberarlas y supervisar su funcionamiento en caso de que fallara se retomaba dicha tarea y se hacían las correcciones correspondientes.

# **Evaluación de resultados**

Una vez concluido las primeras etapas de la plataforma se pasó a la realización de las primeras pruebas funcionales con la intención de generar retroalimentaciones por parte del cliente y posteriormente corregir los inconvenientes.

Dentro del módulo estadístico el usuario hizo uso de la sección solicitar apartado el cual el usuario se adaptado rápidamente al uso de dicha sección, recalco que hacía falta validar la subida de archivos de pedido y recibo al solicitar una unidad. Consecutivamente se realizaron los cambios necesarios. Por otro lado la sección de notificaciones fue satisfactoria por parte del usuario ya que cumplía con lo requerido porque al solicitar una unidad dentro de las notificaciones se podría visualizar detalles del apartado tales como el nombre del usuario y fecha y hora en la que fue solicitada.

Otra de las secciones en la que se realizaron pruebas fue la de reportes en la cual se le presento la opción de generar reportes en formato PDF, el usuario no tuvo inconvenientes o dificultades al hacer uso de ella y generar los reportes, mostrando satisfacción del mismo, lo único que requirió fue el cambio del formato de PDF a Excel.

# **Conclusiones**

C.I.D.E tiene como objetivo ser una herramienta útil, que brinde una experiencia agradable a los usuarios pero sobre todo que ayude a agilizar la información, mejorando los tiempos de respuesta y productividad de la empresa, evitando conflictos internos que puedan afectar el rendimiento de la misma.

C.I.D.E es una plataforma innovadora que está a la vanguardia de las tecnologías lo cual muchas empresas desean un ejemplo de ello es que el sitio estará disponible para cualquier dispositivo sea computadora, tablet o celular.

Con la combinación de la metodología XP la cual fue utilizada para el desarrollo de este proyecto brindo buenos resultados, ya que era acorde al plazo del proyecto además de obtener la satisfacción del cliente y potenciar el trabajo en equipo.

# **Referencias**

Bert Markgraf, D. M. (s.f.). *Smallbusiness*. Obtenido de http://smallbusiness.chron.com/importance-information-systems-organization- 69529.html

hrubenleiva21. (07 de junio de 2012). *Slideshare*. Obtenido de http://es.slideshare.net/hrubenleiva21/planificacin-de-proyectos-de-software

Krawchik, E. (2002). *Gestiopolis*. Obtenido de ¿Información? ¿Qué información? Líderes del tercer milenio; http://www.gestiopolis.com/organizacion-informacion-para gestion-conocimiento-empresas/

Gutiérrez, M. A. (marzo de 2007). *Uaeh*. Obtenido de

http://www.uaeh.edu.mx/docencia/Tesis/icbi/licenciatura/documentos/Sistema%20 para%20el%20control%20de%20ventas%20e%20inventarios.pdf

- Castillo, M. (6 de febrero de 2014). *mkeficaz*. Obtenido de http://www.mkeficaz.com/manuales-de-desarrollo-web-fpdf-una-libreria-para-crear pdf-en-php/
- mysql. (s.f.). *dev.mysql*. Obtenido de https://dev.mysql.com/doc/refman/5.7/en/introduction.html
- Bos, B. (s.f.). *w3*. Obtenido de http://www.w3.org/Style/CSS/
- W3C. (s.f.). *w3*. Obtenido de http://www.w3.org/html/
- jquerymobile. (s.f.). *jquerymobile*. Obtenido de https://jquerymobile.com/
- fpdf. (s.f.). *fpdf*. Obtenido de http://www.fpdf.org/
- cordova.apache. (s.f.). *cordova.apache*. Obtenido de https://cordova.apache.org/docs/en/5.4.0/guide/overview/index.html
- Team, G. (s.f.). Obtenido de ganttproject: http://www.ganttproject.biz/

González, J. F. (s.f.). *exabyteinformatica*. Obtenido de https://www.exabyteinformatica.com/uoc/Informatica/Tecnicas\_avanzadas\_de\_ing enieria\_de\_software/Tecnicas\_avanzadas\_de\_ingenieria\_de\_software\_(Modulo\_3) .pdf

- Patricio Letelier, C. P. (15 de diciembre de 2006). *cyta*. Obtenido de http://www.cyta.com.ar/ta0502/v5n2a1.htm
- sites. (s.f.). *sites*. Obtenido de https://sites.google.com/site/xpmetodologia/marcoteorico/roles

# **Anexos**

# **Historias de usuarios**

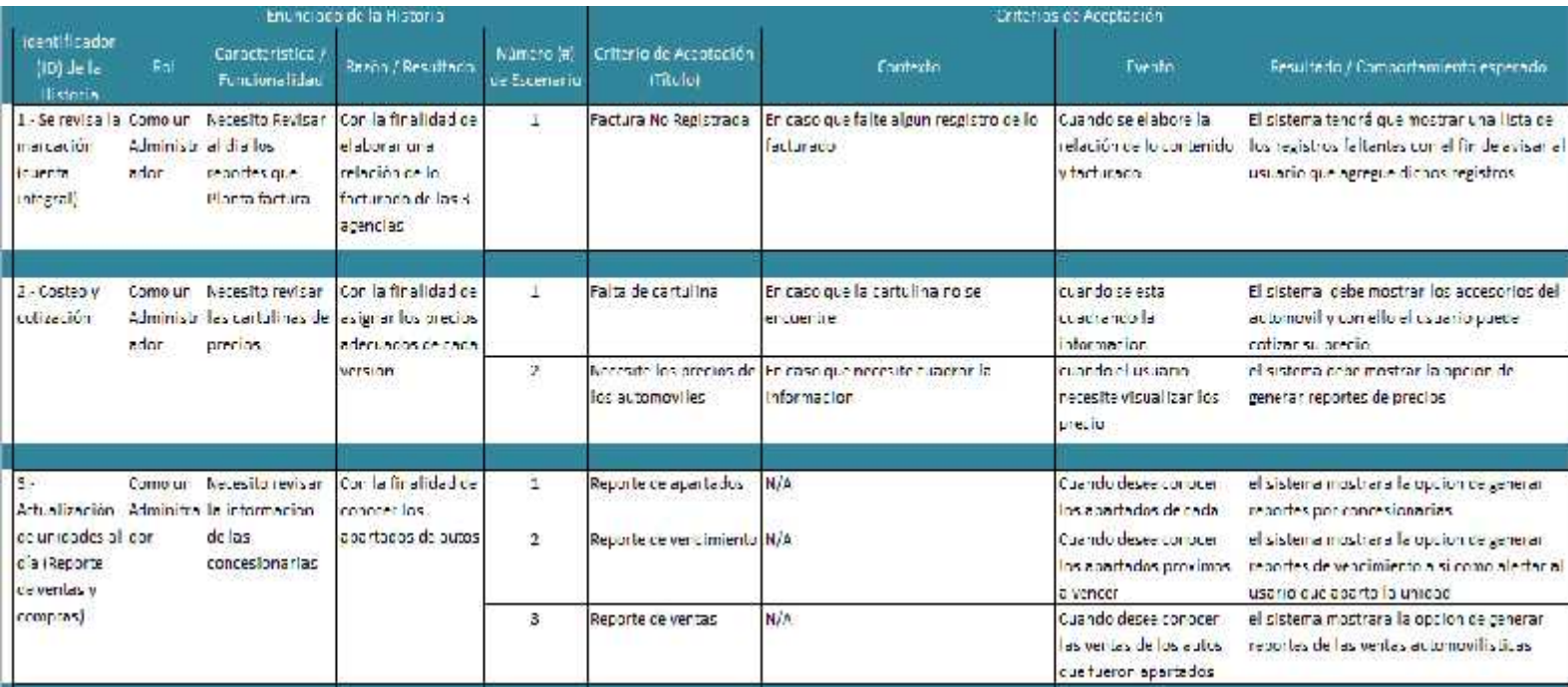

**Anexo 1: Historias de usuarios**

# **Metáfora del negocio**

Nota: No se muestra el documento por cuestiones de privacidad.

## **Plan de entregas**

# **INVENTARIO PROCESOS** 1. Se revisa la Marcación (Cuenta Integral) 2. Asignación de Inventario NADCON/SIF 3. Costeo y Cotización 4. Ingreso de unidades al sistema TOTAL DEALER (COMPRAS 2923) 5. Captura de unidades en el Inventario archivo Excel 6. Apartado de Unidades del Grupo 7. Actualización de Unidades al día (REPORTE DE VENTAS Y COMPRAS)

**Anexo 3: Plan de entregas**

#### **Plan de interacciones**

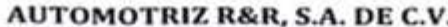

#### **PROCESO**

#### **INVENTARIO**

#### **ACUERDOS**

- 1. Asignación de Inventario a 1905, 2923, 2924
- 2. Alta de unidades al sistema TOTAL DEALER (COMPRAS 2923)
- 3. Actualización de Inventario en Línea (REPORTE DE VENTAS Y COMPRAS)
- 4. Apartado de Unidades del Grupo R&R (Documentación Requerida)
- 5. Traspasos de unidades 1905,2923 y 2924 (Sistema Total Dealer / Nadcon)
- 6. Reserva y Liberación de Unidades en el Sistema Total Dealer
- 7. Autorización de Apartados Especiales e Intercambios a otras Concesionarias
- 8. Reportes de Compras Córdoba
- 9. Reporte de Unidades Vencidas
- 10. Conteo, Inventario Interno Mensual 1905, 2923 y 2924

*Anexo 4: Plan de interacciones*

### **Pantallas**

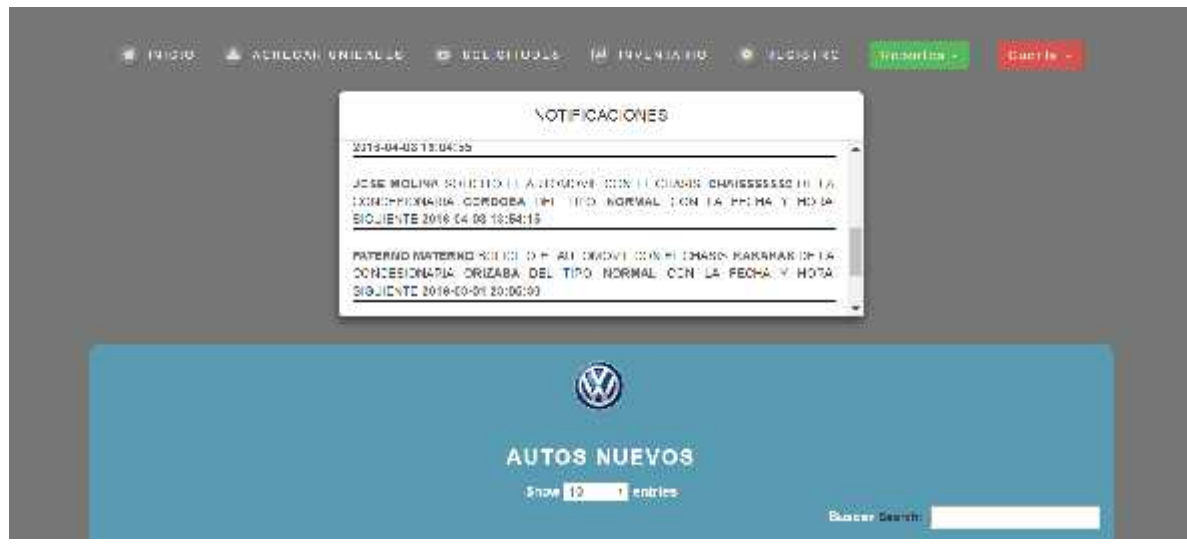

**Anexo 5: Notificaciones**

Ventana de notificaciones donde los usuarios podrán visualizar los apartados que han sido solicitados.

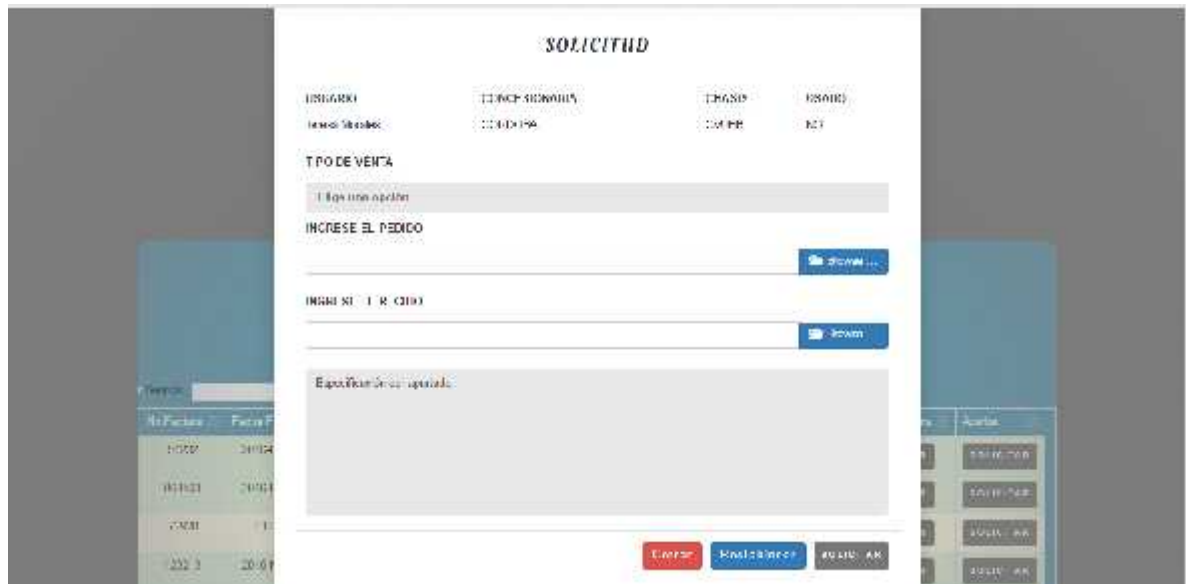

**Anexo 6: Solicitudes**

Se muestra la ventana del proceso que conlleva solicitar una unidad.

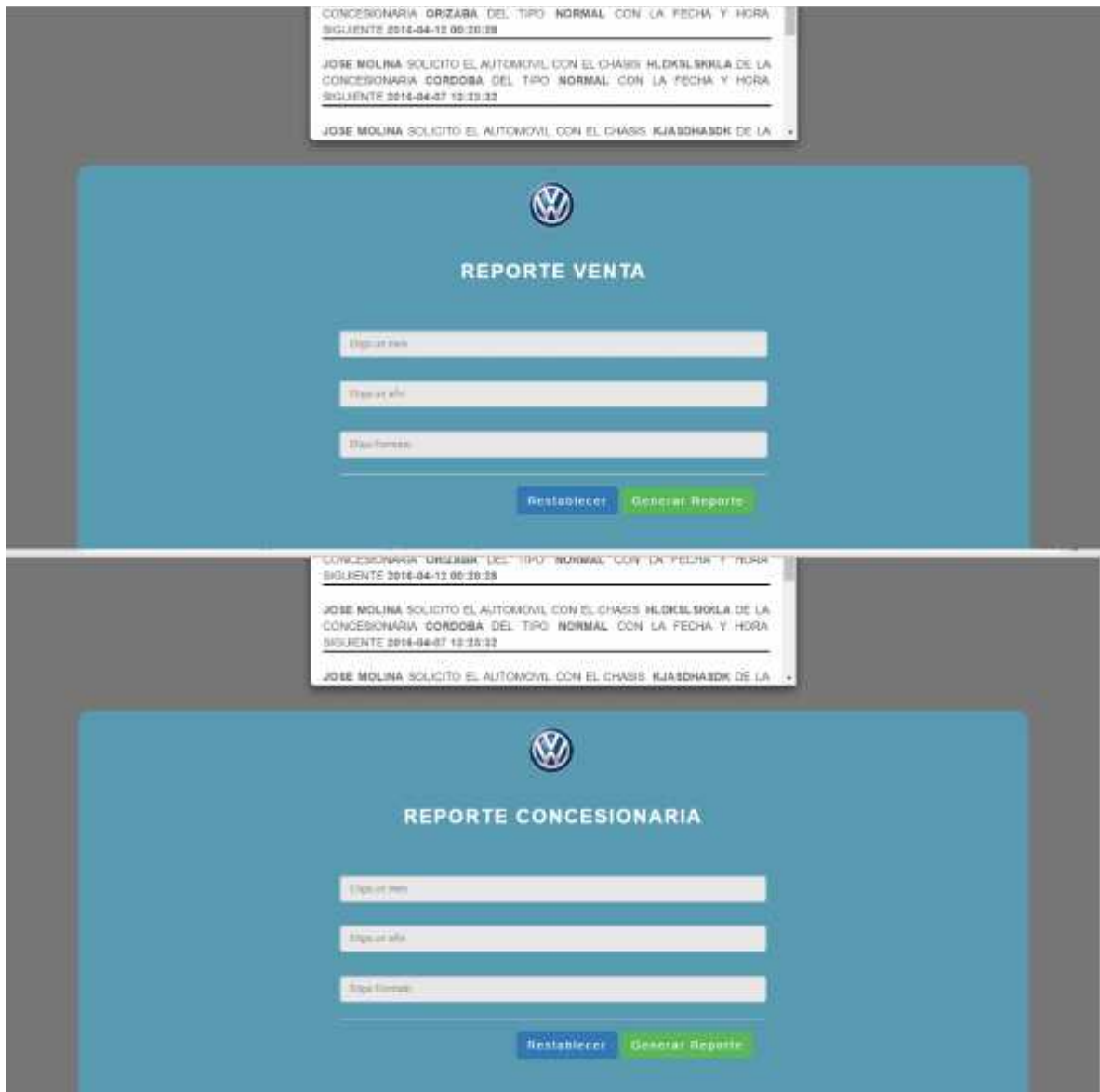

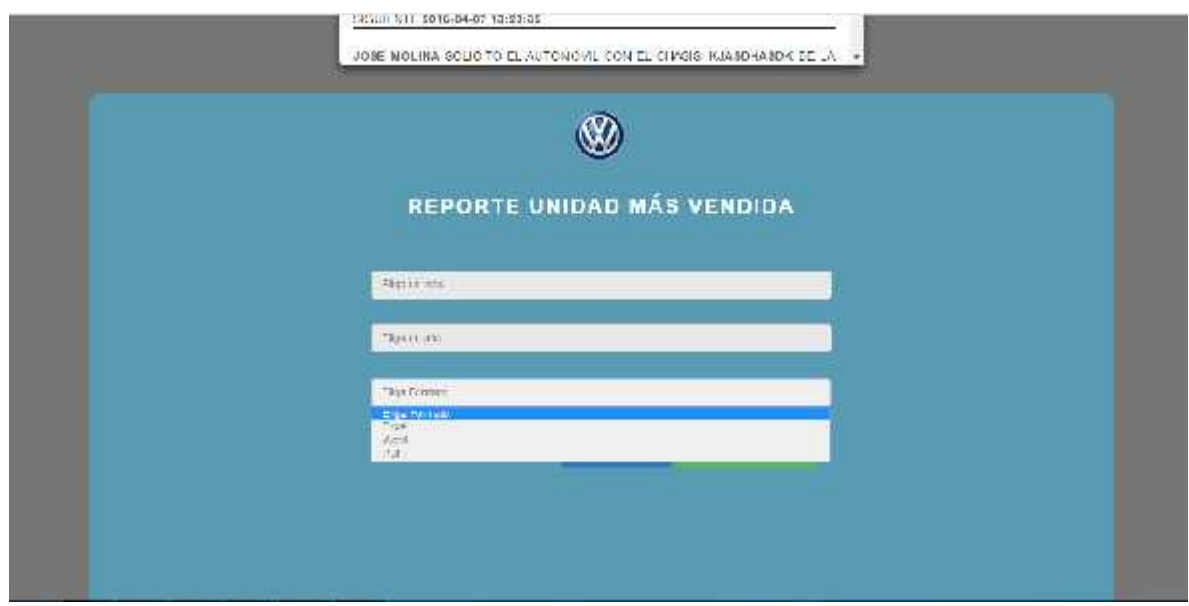

**Anexo 7: Reportes**

Ventanas de reportes en los cuales pueden generar reporte por año o año – mes, se pueden obtener reportes con los siguientes formatos PDF, Excel y Word

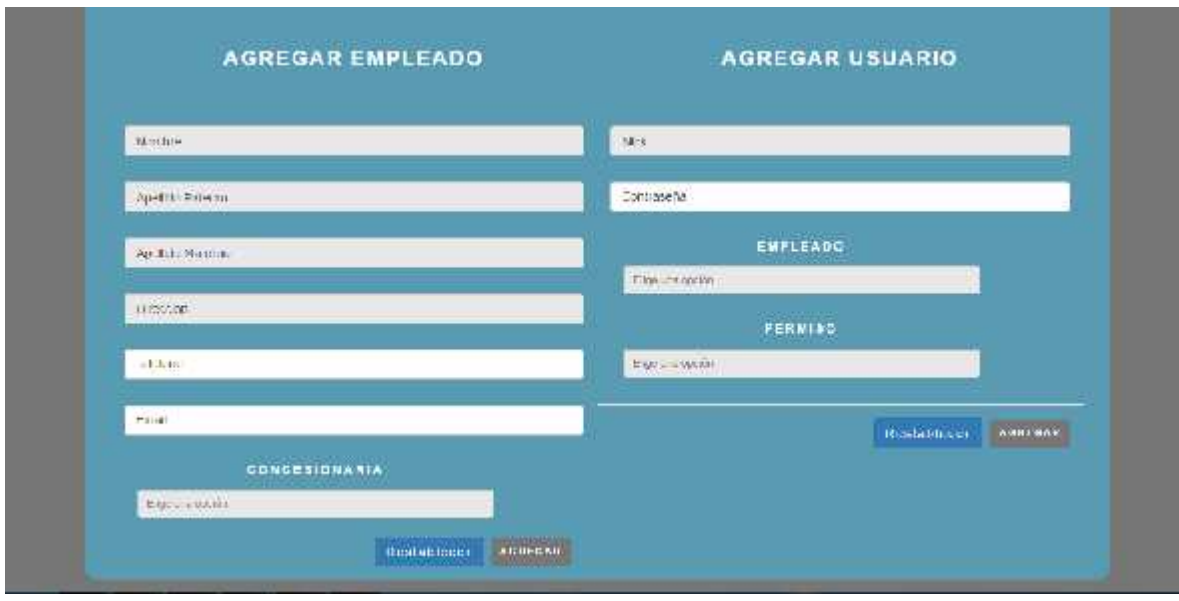

*Anexo 8: Alta empleados y usuarios*

Ventana de alta de empleados y usuarios dentro de este apartado se le asigna un permiso a cada empleado.